Документ подписан простой электронной подписью Информация о владельце: ФИО: Алейник Станислав Николаевич

Должность: <mark>Ректор</sup>МИНИСТЕРСТВО СЕЛЬСКОГО ХОЗЯ</mark>ЙСТВА РОССИЙСКОЙ ФЕДЕРАЦИИ Дата подписания: 13.06.2024 08:57:18 Уникальный программный ключ:

### 5258223550ea9fbeb2**3DEAGBBAA4b5HOEaGOGYAAPGTBEHHOE БЮДЖЕТНОЕ ОБРАЗОВАТЕЛЬ-НОЕ УЧРЕЖДЕНИЕ ВЫСШЕГО ОБРАЗОВАНИЯ «БЕЛГОРОДСКИЙ ГОСУ-ДАРСТВЕННЫЙ АГРАРНЫЙ УНИВЕРСИТЕТ имени В.Я.ГОРИНА»**

# **УТВЕРЖДАЮ**

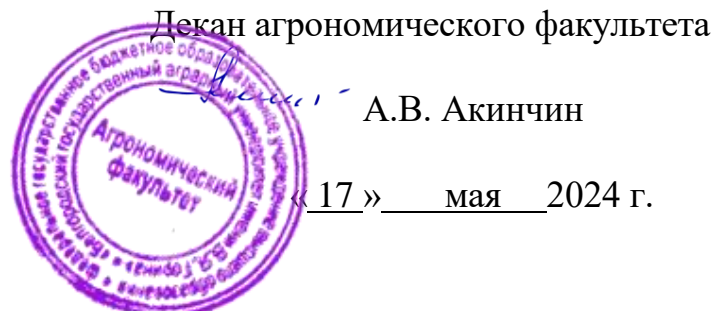

# **РАБОЧАЯ ПРОГРАММА ДИСЦИПЛИНЫ (МОДУЛЯ)**

**«Инновационные технологии в профессиональной деятельности»**

наименование дисциплины

Направление подготовки: \_\_05.04.06 Экология и природопользование\_ шифр, наименование Направленность (профиль): Региональная агроэкология и природопользование

Квалификация: \_\_\_\_\_\_\_\_\_\_\_\_\_\_\_ магистр\_\_\_\_\_\_\_\_\_\_\_\_\_\_\_\_\_\_\_\_\_\_\_\_\_\_\_

Год начала подготовки: 2024 г.

Майский, 2024г.

Рабочая программа дисциплины (модуля) составлена с учетом требований:

 федерального государственного образовательного стандарта высшего образования по направлению подготовки/ специальности бакалавриата 05.03.06 Экология и природопользование, утвержденного приказом Министерства образования и науки РФ от 07.08.2020 г. № 894

 порядка организации и осуществления образовательной деятельности по образовательным программам высшего образования – программам бакалавриата, программам специалитета, программам магистратуры, утвержденного приказом Министерства образования и науки РФ от 05.04.2017 г., № 301;

• Профессионального стандарта «Специалист по экологической безопасности (в промышленности)», утвержденного Министерством труда и социальной защиты РФ от 31 октября 2016 года N 591н.

**Составители:** Куликова Марина Алексеевна, доцент, кандидат с.-х. наук, доцент агрономического факультета

**Рассмотрена** на методической комиссии агрономического факультета « 03 » мая 2024 г., протокол № 9

**Председатель методической комиссии \_\_\_\_\_\_\_\_**Т.С. Морозова, к. с.-х. наук

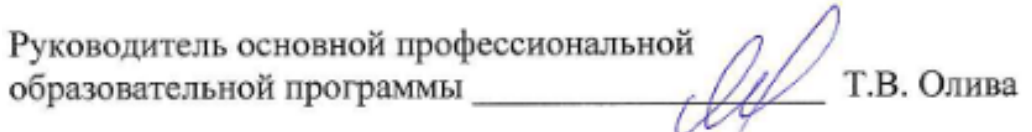

# **I. ЦЕЛЬ И ЗАДАЧИ ОСВОЕНИЯ ДИСЦИПЛИНЫ**

 **Цель изучения дисциплины** «Инновационные технологии в профессиональной деятельности» **-** приобретение магистрантами углубленных теоретических знаний и практических навыков в разработке и применении новых инновационных технологий в экологии при осуществлении своей профессиональной деятельности.

Дисциплина «Инновационные технологии в профессиональной деятельности**»** является одной из дисциплин общепрофессиональной подготовки магистрантов, обучающихся по программе магистерской подготовки 05.04.06 для реализации положений и задач в соответствии с Федеральным Законом Российской Федерации № 7 «Об охране окружающей природной среды» (от 10 января 2002 года с изменениями на 26 марта 2022 года №71- ФЗ) и государственными программами Белгородской области «Развитие сельского хозяйства и рыбоводства Белгородской области» (от 28 октября 2013 года № 439-пп с изменениями на 31.08.2020 № 396-пп) и «Развитие водного и лесного хозяйства Белгородской области, охрана окружающей среды» (от 16 декабря 2913 года № 517-пп с изменениями на 25 октября 2021 года № 483-пп).

### **Задачи изучения дисциплины:**

- овладеть навыками использования современных информационных технологий для сбора, обработки и распространения инноваций в экологи и смежных отраслях (агропромышленный комплекс, энергетика и т.д.);
- научится использовать и создавать базы данных по инновационным технологиям;
- овладеть методами построения схем инновационных процессов, операций и приемов в новых технологиях возделывания сельскохозяйственных культур, получения экологически чистой энергии.

# **II. МЕСТО ДИСЦИПЛИНЫ В СТРУКТУРЕ ОСНОВНОЙ ОБРАЗОВАТЕЛЬНОЙ ПРОГРАММЫ**

### **2.1. Цикл (раздел) ООП, к которому относится дисциплина (модуль)**

Курс «Инновационные технологии в профессиональной деятельности» входит в обязательную часть профессионального цикла дисциплин Б1.О.10, включенных в учебный план подготовки магистра согласно ФГОС ВО направления 05.04.06 – «Экология и природопользование».

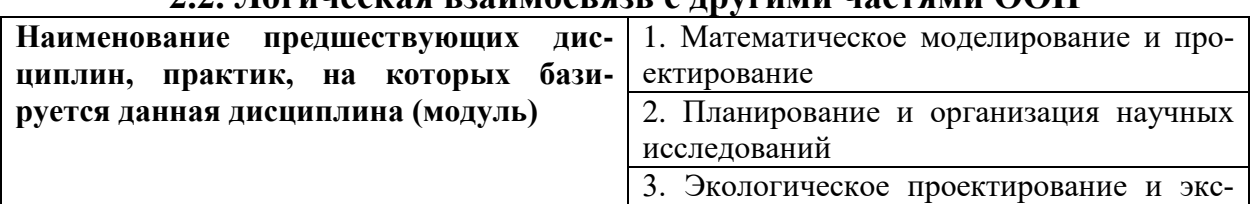

#### **Место дисциплины в структуре ООП. 2.2. Логическая взаимосвязь с другими частями ООП**

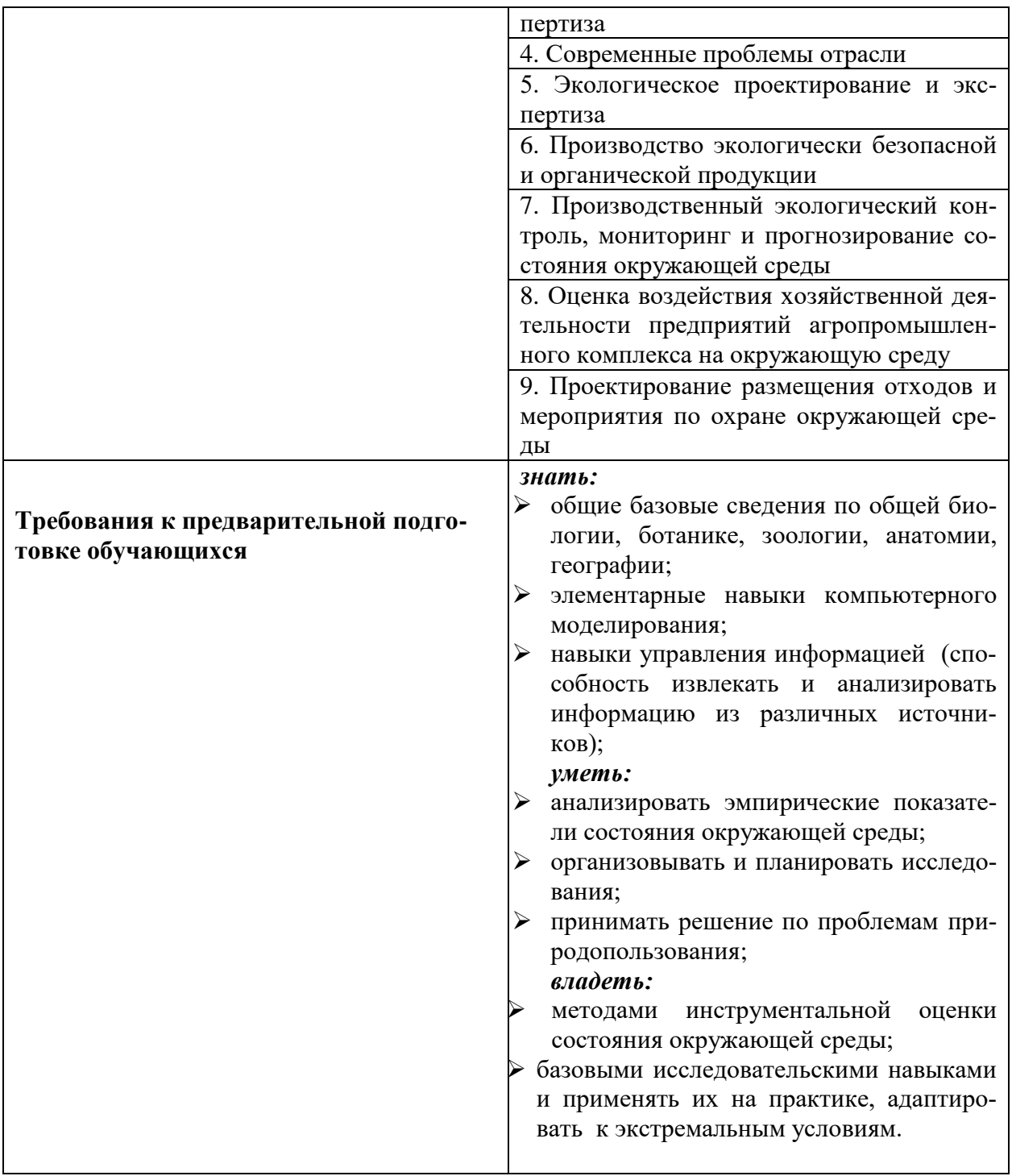

 Данный курс читается в 3 семестре, поэтому предшествует только блоку 3 Государственная итоговая аттестация «Выполнение и защита выпускной квалификационной работы» (Б3.01).

 При заочной форме обучения он читается в 1 семестре, поэтому предшествует всем дисциплинам.

Преподавание курса «Инновационные технологии в профессиональной деятельности» неразрывно связано с проведением воспитательной работы со студентами и формирования экологического мировоззрения. В связи с этим на практических занятиях рассматриваются вопросы, позволяющие раскрыть роль здорового образа жизни, влияние вредных привычек и т.д.

Освоение дисциплины позволит сформировать профессиональноличностные качества у обучающихся по направлению подготовки 05.04.06 «Экология и природопользование», необходимые для решения задач профессиональной деятельности.

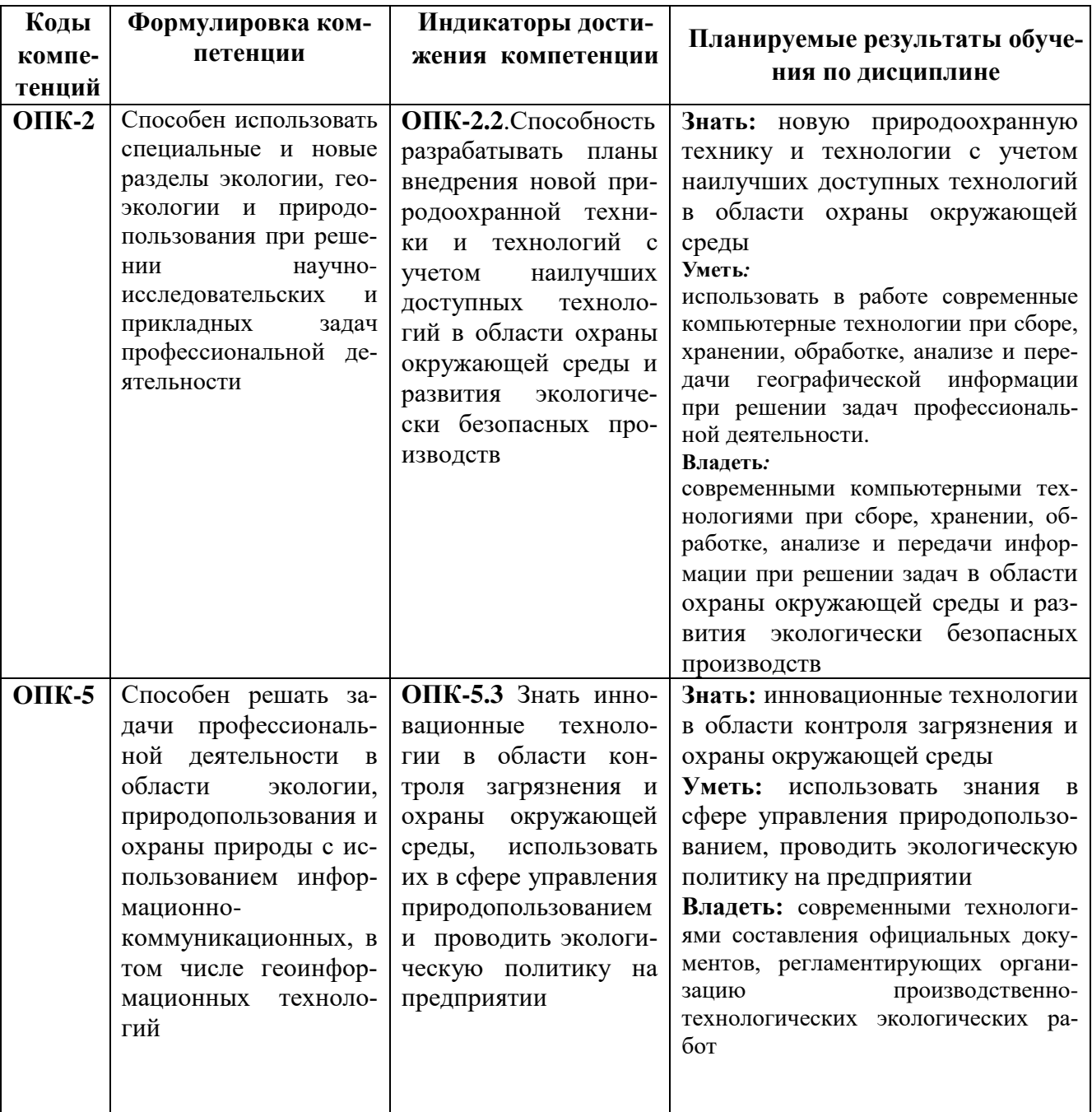

#### **III. ОБРАЗОВАТЕЛЬНЫЕ РЕЗУЛЬТАТЫ ОСВОЕНИЯ ДИСЦИПЛИНЫ, СООТВЕТСТВУЮЩИЕ ФОРМИРУЕМЫМ КОМПЕТЕНЦИЯМ**

# **IV. СТРУКТУРА И СОДЕРЖАНИЕ ДИСЦИПЛИНЫ**

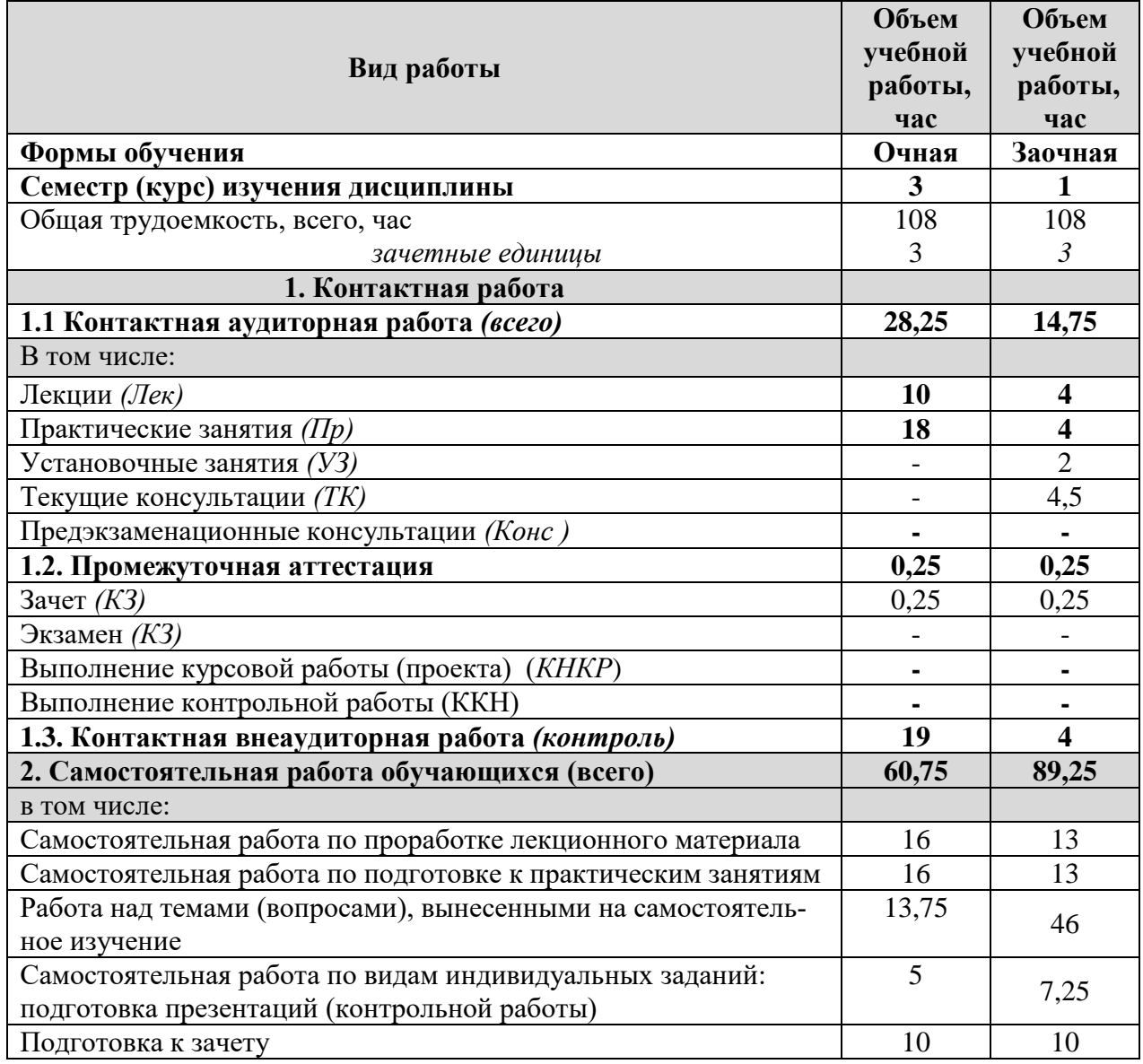

# **4.1. Распределение объема учебной работы по формам обучения**

# **4.2. Общая структура дисциплины и виды учебной работы**

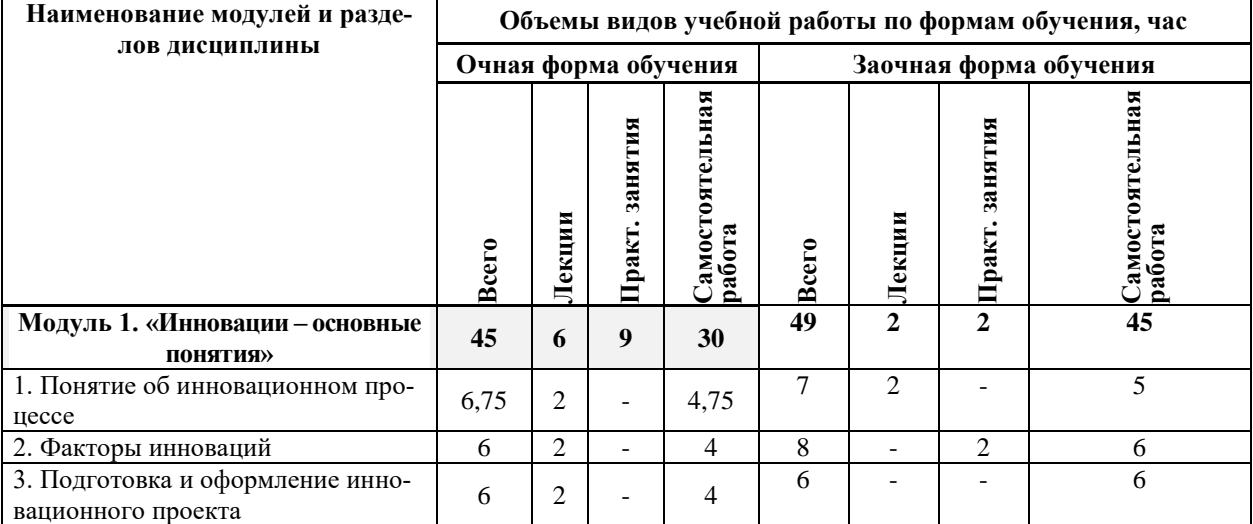

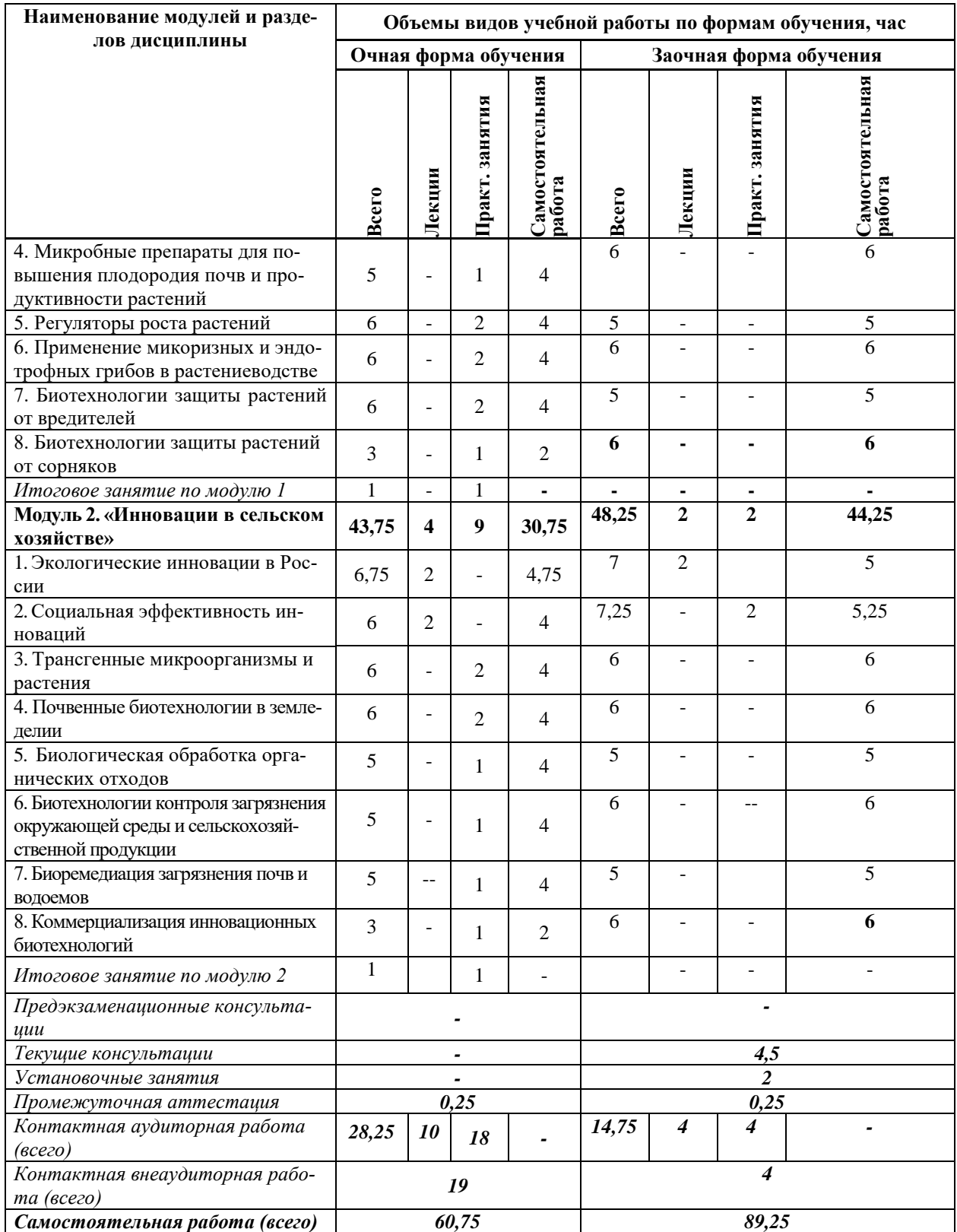

# **4.3. Структура и содержание дисциплины по формам обучения**

#### **Модуль 1. «Инновации – основные понятия»**

#### **1. Понятие об инновационном процессе**

- 1..1 Понятие об инноваций
- 1..2 Классификация инноваций
- 1..3 Особенности экоинноваций

#### **2. Факторы инноваций**

2.1 Внешние и внутренние факторы инновационного процесса

2.2 Функции инновации

2.3 Критерии выбора направлений инновационного развития

#### **3. Подготовка и оформление инновационного проекта**

3.1 Поиск идеи инновации

3.2 Приоритетные направления в экологии, почвоведении и агрохимии

3.3 «Портфель» инновационных проектов.

3.4 Оформление инновационного проекта

#### **4. Микробные препараты для повышения плодородия почв и продуктивности растений**

Систематика и экология ризобий. Принципы отбора ризобий для применения в агрономии. Технология производства ризоторфина. Применение ризоторфина. Ризосферные бактерии стимулирующие рост растений. Препараты на основе азосперилл.

#### **5. Регуляторы роста растений**

Фитогормоны, синтетические и микробные регуляторы роста растений. Классификация и функции фитогормонов. Применение фитогормонов для регуляции онтогенеза растений. Биотехнологические методы получения фитогормонов и фиторегуляторов.

### **6. Применение микоризных и эндотрофных грибов в растениеводстве**

Классификация и строение микоризы у древесных и травянистых растений. Механизмы влияния микоризы на растения. Технологии получения препаратов эктомикоризных грибов. Эффективность микоризации растений. Микоризация для повышения приживаемости растений при рекультивации отвалов.

#### **7. Биотехнологии защиты растений от вредителей**

Сущность и стратегии биологической защиты растений. Микробиометод и макробиометод защиты растений. Генетический метод. Технологии производства и применения биопрепаратов на основе грибов. Бактородентициды.

#### **8. Биотехнологии защиты растений от сорняков**

Микроорганизмы, используемые для защиты растений от грибных и бактериальных болезней. Использование гиповирулентных штаммов. Этапы разработка препаратов для защиты растений. Коммерческие микробные препараты. Технологии формирования иммунитета у растений. Микогербициды. Место биотехнологий в системе интегрированной защиты растений.

### *Итоговое занятие Контрольная работа к 1 Модулю*

### **Модуль 2. «Инновации в сельском хозяйстве»**

### **1. Экологические инновации в России**

1.1 Важность экологических инноваций в России

- 1.2 Структура экспорта как показатель инновационной способности экономики
- 1.3 Вызовы мировой экономики

### **2. Социальная эффективность инноваций**

2.1 Основные категории социальной оценки нововведений

2.2 Эффективность использования инноваций

2.3 Эффективность затрат на инновационную деятельность

#### **3. Трансгенные микроорганизмы и растения**

Риски, связанные с использованием генно-инженерных организмов в сельском хозяйстве. Достоинства этих растений и возможные экологические последствия. Биотопливо. Получение метана при анаэробной переработке различного сырья и отходов. Технология производства биогаза и биогазовые установки. Разработки биоэлектрохимических устройств и водородных фотореакторов.

#### **4. Почвенные биотехнологии в земледелии**

Почвенные биотехнологии в управления биотой, повышение продуктивности культур и оптимизации круговорота питательных элементов. Особенности биоты почв при разных системах земледелия. Агротехнические и агрохимические приемы снижения потерь питательных элементов из почвы. Смешанные посевы бобовых и небобовых культур. Сидераты. Гуматы. Фумигация. Интродукция дождевых червей в почвы. Способы повышения стабильности почвенных агрегатов.

#### **5. Биологическая обработка органических отходов**

Характеристика органических отходов и методы их биологической обработки. Аэробная и анаэробная очистка сточных вод. Струйные биофильтры с прикрепленными микроорганизмами. Технология активированного ила. Микробиология и биотехнология метаногенеза. Компостирование и вермикомпостирование. Проблема переработки лигнина. Биологическая обработка высокотоксичных отходов. Захоронение твердых бытовых отходов.

#### **6. Биотехнологии контроля загрязнения окружающей среды и сельскохозяйственной продукции**

Биотестирование и биоиндикация токсикантов. Требования, предъявляемые к биомаркерами/ биоиндикаторам/биологическим тест-системам. Биомаркеры различных уровней организации биологической материи (молекулярные, мембранные, клеточные системы, особи, виды, популяции). Биотестирование при установлении ПДК токсикантов в объектах окружающей среды. Биосенсоры. Микотоксины и их продуценты. Биобезопасность, требования к биотехнологическим производствам и биопрепаратам для природоохранных работ.

#### **7. Биоремедиация загрязнения почв и водоемов**

Определение и принципы биоремедиации. Стратегии по очистке загрязненных объектов окружающей среды. Микробиологические ограничения биоремедиации. Биоремедиация на основе биостимуляции. микроорганизмов на носителях для повышения их устойчивости. Экологические ограничения биоремедиации.

#### **8. Коммерциализация инновационных биотехнологий**

Коммерциализация инновационных биотехнологий. Защита авторских прав и интеллектуальной собственности в биотехнологии. Объекты патентования. Оценка научноприкладной разработки (технологические факторы, рыночные факторы, возможности команды разработчиков, охраноспособность разработки и свобода использования интеллектуальной собственности). Действия и этапы коммерциализации научно-

исследовательских и опытно-конструкторских разработок. Создание инновационных компаний.

*Итоговое занятие Контрольная работа ко 2 Модулю*

*Зачет*

### **V. ОЦЕНКА ЗНАНИЙ И ФОНД ОЦЕНОЧНЫХ СРЕДСТВ ДЛЯ ПРОВЕДЕ-НИЯ ТЕКУЩЕГО КОНТРОЛЯ ЗНАНИЙ И ПРОМЕЖУТОЧНОЙ АТТЕСТАЦИИ ОБУ-ЧАЮЩИХСЯ ПО ДИСЦИПЛИНЕ**

### **5.1.Формы контроля знаний, рейтинговая оценка и формируемые компетенции (дневная и заочная форма обучения)**

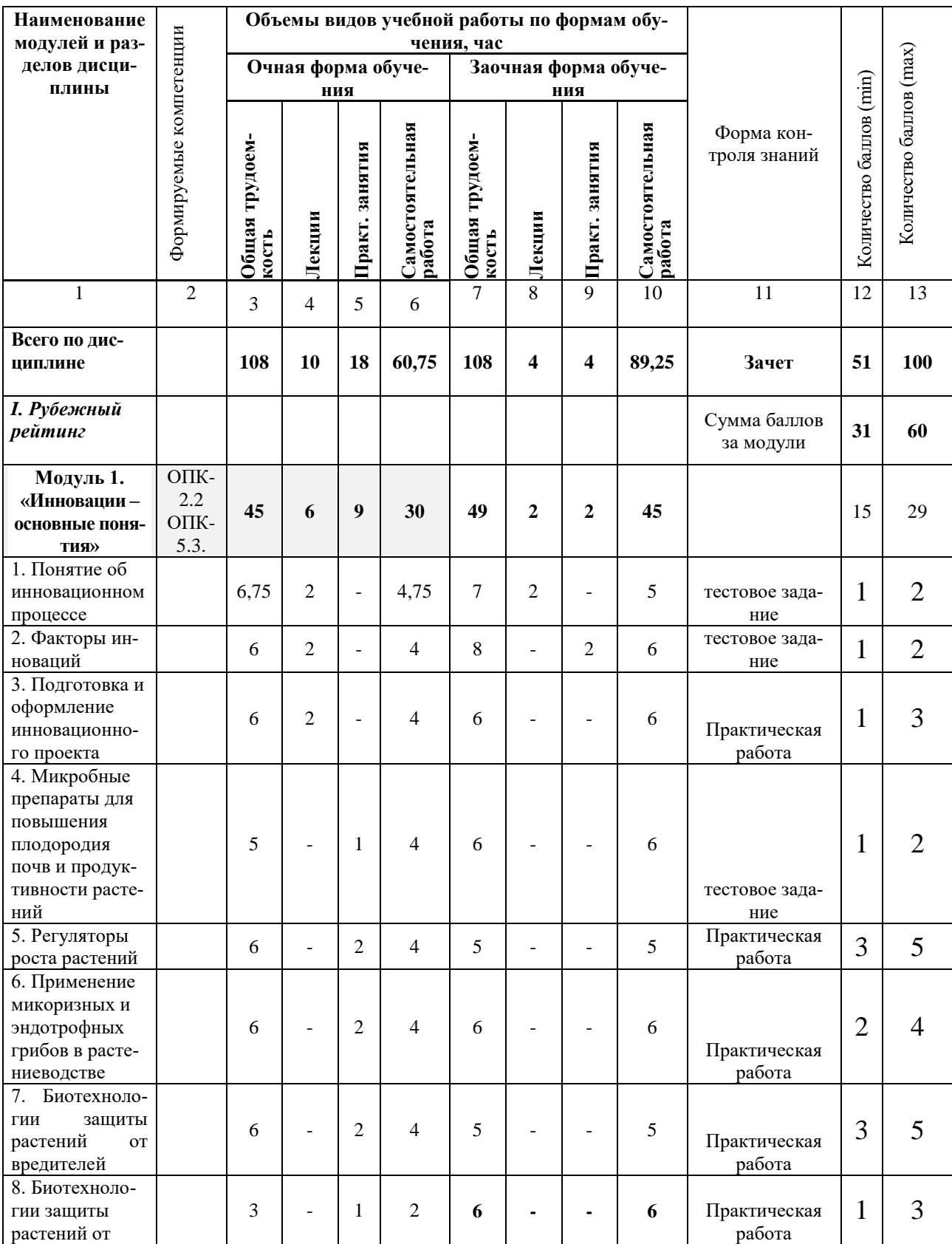

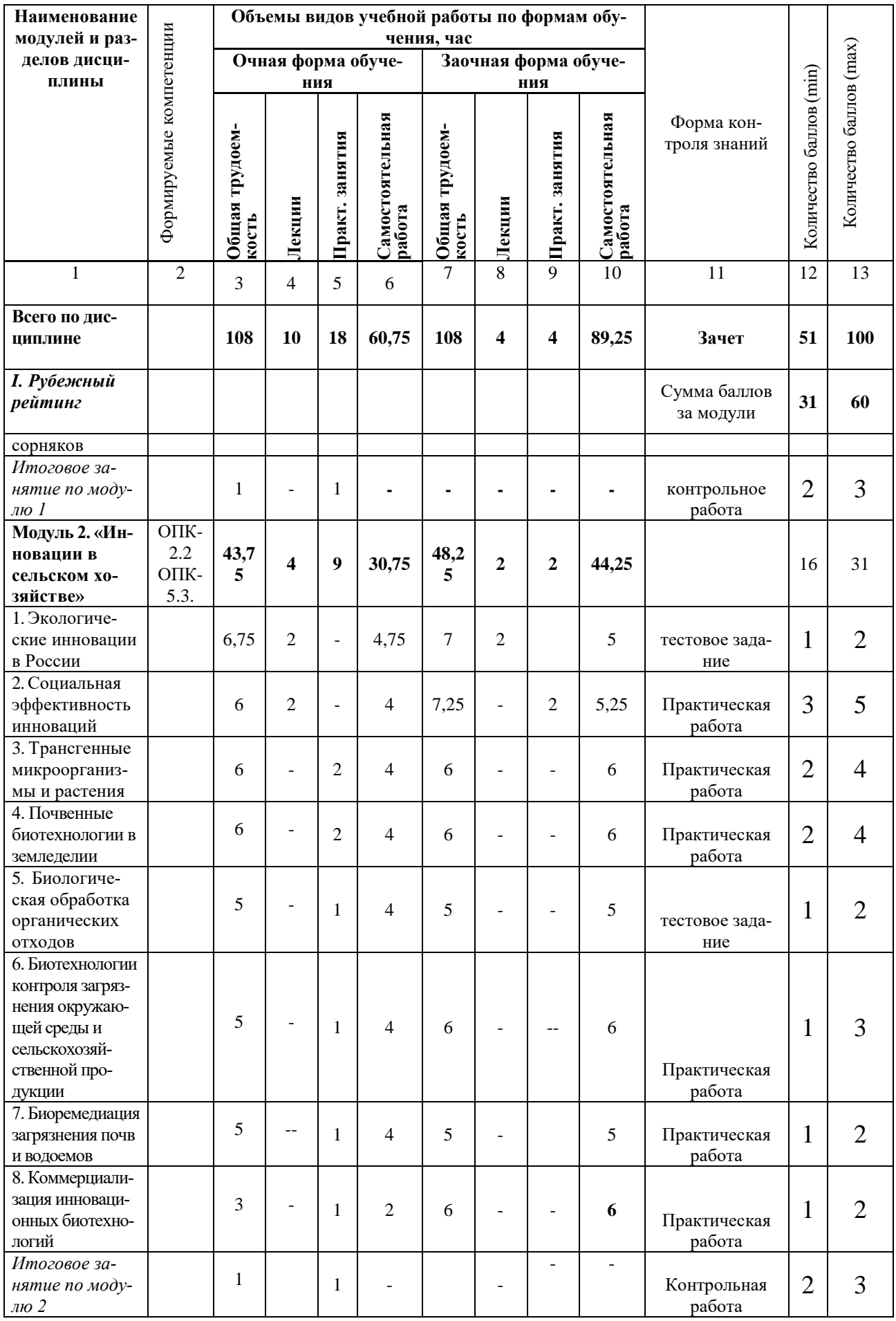

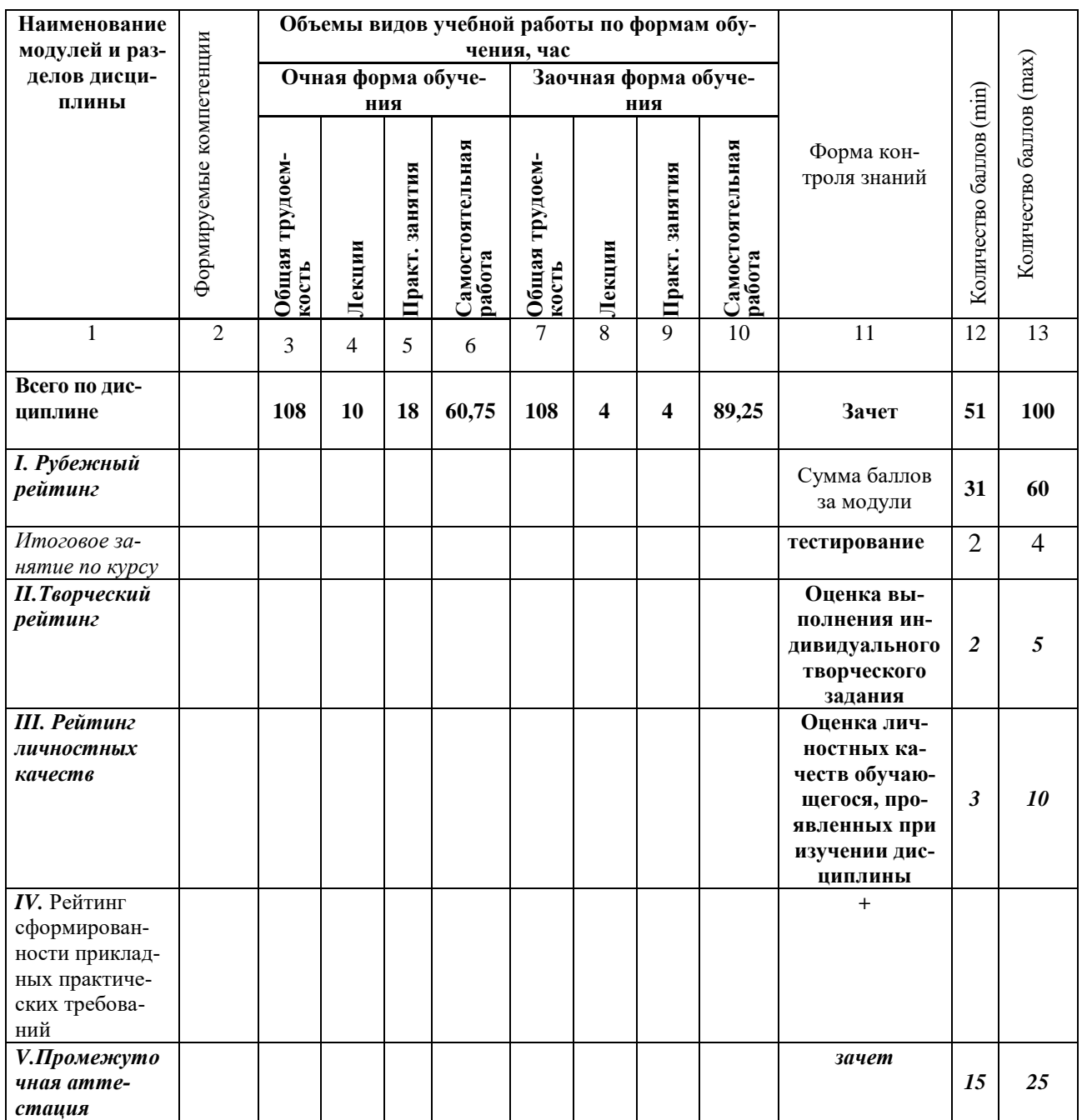

### *5.2. Оценка знаний студента 5.2.1. Основные принципы рейтинговой оценки знаний*

Оценка знаний по дисциплине осуществляется согласно Положению о балльно –рейтинговой системе оценка обучения в ФГБОУ ВО Белгородский ГАУ.

Уровень развития компетенций оценивается с помощью рейтинговых баллов.

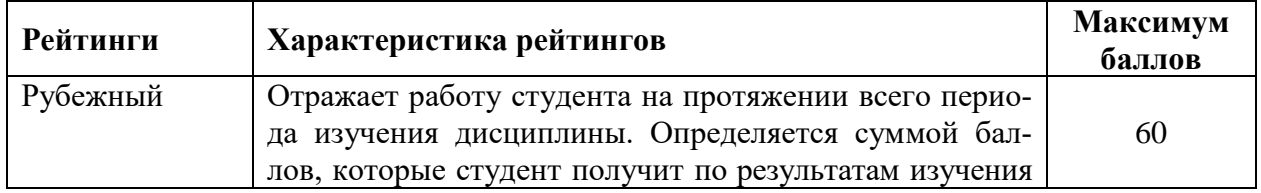

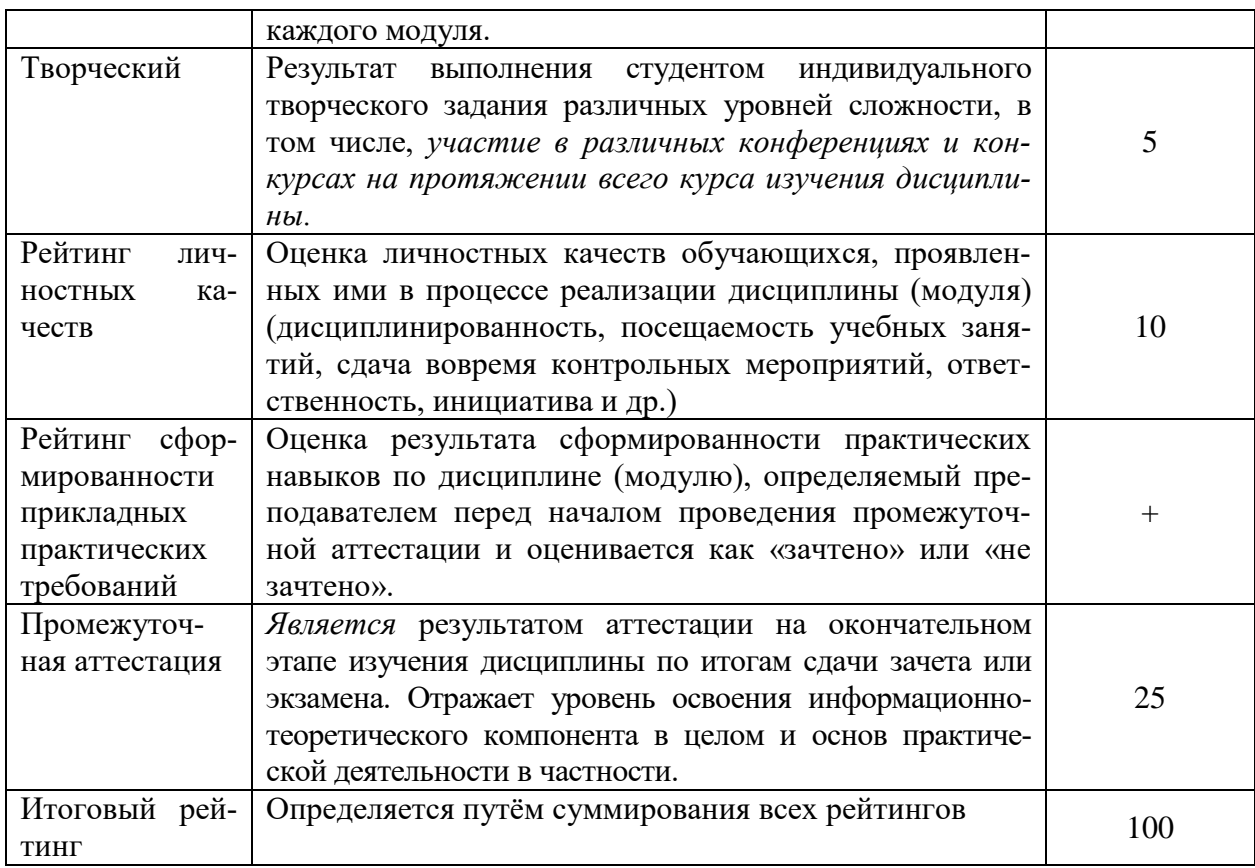

### Итоговая оценка компетенций студента осуществляется путём автоматического перевода баллов общего рейтинга в стандартные оценки:

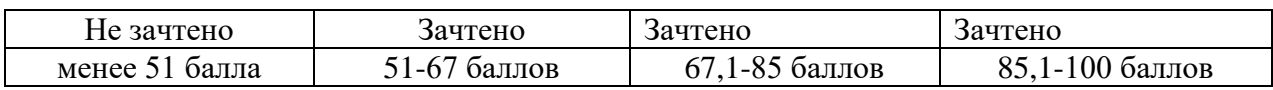

### *5.2.2. Критерии оценки знаний обучающегося на зачете*

Оценка «зачтено» на зачете определяется на основании следующих критериев:

 обучающийся усвоил взаимосвязь основных понятий дисциплины и их значение для приобретаемой профессии, при этом проявил творческие способности в понимании, изложении и использовании учебно-программного материала;

 обучающийся демонстрирует полное знание учебно-программного материала, успешно выполнил предусмотренные в программе задания, усвоил основную литературу, рекомендованную в программе;

 обучающийся показал систематический характер знаний по дисциплине и способность к их самостоятельному пополнению и обновлению в ходе дальнейшей учебной работы и профессиональной деятельности.

Оценка «не зачтено» определяется на основании следующих критериев:

 обучающийся допускает грубые ошибки в ответе и при выполнении заданий, при этом не обладает необходимыми знаниями для их устранения под руководством преподавателя;

 обучающийся демонстрирует проблемы в знаниях основного учебно-программного материала, допускает принципиальные ошибки в выполнении предусмотренных программой заданий;

 обучающийся не может продолжать обучение или приступить к профессиональной деятельности по окончании вуза без дополнительных занятий по соответствующей дисциплине.

*5.3. Фонд оценочных средств. Типовые контрольные задания или иные материалы, необходимые для оценки формируемых компетенций по дисциплине* (приложение 1)

# **VI. УЧЕБНО-МЕТОДИЧЕСКОЕ И ИНФОРМАЦИОННОЕ ОБЕСПЕЧЕНИЕ**

### **ДИСЦИПЛИНЫ**

### **6.1.Основная литература**

- **1.** Управленческие **инновации** как фактор внедрения новых технологий : монография / Ю. А. Безруких, Е. В. Мельникова, А. В. Рубинская. - Красноярск : СибГУ им. академика М. Ф. Решетнёва, **2020**. - 168 с. [http://lib.belgau.edu.ru/cgi](http://lib.belgau.edu.ru/cgi-bin/irbis64r_plus/cgiirbis_64_ft.exe?S21COLORTERMS=0&LNG=&Z21ID=GUEST&I21DBN=LANI_FULLTEXT&P21DBN=LANI&S21STN=1&S21REF=10&S21FMT=briefHTML_ft&S21CNR=5&C21COM=S&S21ALL=%3C.%3EI=%3C.%3E&USES21ALL=1)[bin/irbis64r\\_plus/cgiirbis\\_64\\_ft.exe?S21COLORTERMS=0&LNG=&Z21ID=](http://lib.belgau.edu.ru/cgi-bin/irbis64r_plus/cgiirbis_64_ft.exe?S21COLORTERMS=0&LNG=&Z21ID=GUEST&I21DBN=LANI_FULLTEXT&P21DBN=LANI&S21STN=1&S21REF=10&S21FMT=briefHTML_ft&S21CNR=5&C21COM=S&S21ALL=%3C.%3EI=%3C.%3E&USES21ALL=1) [GUEST&I21DBN=LANI\\_FULLTEXT&P21DBN=LANI&S21STN=1&S21R](http://lib.belgau.edu.ru/cgi-bin/irbis64r_plus/cgiirbis_64_ft.exe?S21COLORTERMS=0&LNG=&Z21ID=GUEST&I21DBN=LANI_FULLTEXT&P21DBN=LANI&S21STN=1&S21REF=10&S21FMT=briefHTML_ft&S21CNR=5&C21COM=S&S21ALL=%3C.%3EI=%3C.%3E&USES21ALL=1) [EF=10&S21FMT=briefHTML\\_ft&S21CNR=5&C21COM=S&S21ALL=%3C.](http://lib.belgau.edu.ru/cgi-bin/irbis64r_plus/cgiirbis_64_ft.exe?S21COLORTERMS=0&LNG=&Z21ID=GUEST&I21DBN=LANI_FULLTEXT&P21DBN=LANI&S21STN=1&S21REF=10&S21FMT=briefHTML_ft&S21CNR=5&C21COM=S&S21ALL=%3C.%3EI=%3C.%3E&USES21ALL=1) [%3EI=%3C.%3E&USES21ALL=1](http://lib.belgau.edu.ru/cgi-bin/irbis64r_plus/cgiirbis_64_ft.exe?S21COLORTERMS=0&LNG=&Z21ID=GUEST&I21DBN=LANI_FULLTEXT&P21DBN=LANI&S21STN=1&S21REF=10&S21FMT=briefHTML_ft&S21CNR=5&C21COM=S&S21ALL=%3C.%3EI=%3C.%3E&USES21ALL=1)
- **2.** Инновационные технологии в агрономии: селекция и семеноводство : учебное пособие / Л. В. Цаценко. - Краснодар : КубГАУ, **2020**. - 88 с. [http://lib.belgau.edu.ru/cgi](http://lib.belgau.edu.ru/cgi-bin/irbis64r_plus/cgiirbis_64_ft.exe?S21COLORTERMS=0&LNG=&Z21ID=GUEST&I21DBN=LANI_FULLTEXT&P21DBN=LANI&S21STN=1&S21REF=10&S21FMT=briefHTML_ft&S21CNR=5&C21COM=S&S21ALL=%3C.%3EI=%3C.%3E&USES21ALL=1)[bin/irbis64r\\_plus/cgiirbis\\_64\\_ft.exe?S21COLORTERMS=0&LNG=&Z21ID=](http://lib.belgau.edu.ru/cgi-bin/irbis64r_plus/cgiirbis_64_ft.exe?S21COLORTERMS=0&LNG=&Z21ID=GUEST&I21DBN=LANI_FULLTEXT&P21DBN=LANI&S21STN=1&S21REF=10&S21FMT=briefHTML_ft&S21CNR=5&C21COM=S&S21ALL=%3C.%3EI=%3C.%3E&USES21ALL=1) [GUEST&I21DBN=LANI\\_FULLTEXT&P21DBN=LANI&S21STN=1&S21R](http://lib.belgau.edu.ru/cgi-bin/irbis64r_plus/cgiirbis_64_ft.exe?S21COLORTERMS=0&LNG=&Z21ID=GUEST&I21DBN=LANI_FULLTEXT&P21DBN=LANI&S21STN=1&S21REF=10&S21FMT=briefHTML_ft&S21CNR=5&C21COM=S&S21ALL=%3C.%3EI=%3C.%3E&USES21ALL=1) [EF=10&S21FMT=briefHTML\\_ft&S21CNR=5&C21COM=S&S21ALL=%3C.](http://lib.belgau.edu.ru/cgi-bin/irbis64r_plus/cgiirbis_64_ft.exe?S21COLORTERMS=0&LNG=&Z21ID=GUEST&I21DBN=LANI_FULLTEXT&P21DBN=LANI&S21STN=1&S21REF=10&S21FMT=briefHTML_ft&S21CNR=5&C21COM=S&S21ALL=%3C.%3EI=%3C.%3E&USES21ALL=1) [%3EI=%3C.%3E&USES21ALL=1](http://lib.belgau.edu.ru/cgi-bin/irbis64r_plus/cgiirbis_64_ft.exe?S21COLORTERMS=0&LNG=&Z21ID=GUEST&I21DBN=LANI_FULLTEXT&P21DBN=LANI&S21STN=1&S21REF=10&S21FMT=briefHTML_ft&S21CNR=5&C21COM=S&S21ALL=%3C.%3EI=%3C.%3E&USES21ALL=1)

# **6.2. Дополнительная литература**

- 1. Инновации в сфере транспорта нефти, нефтепродуктов : учебное пособие / И. К. Потеряев. - Омск : СибАДИ, **2020**. - 75 с. [http://lib.belgau.edu.ru/cgi](http://lib.belgau.edu.ru/cgi-bin/irbis64r_plus/cgiirbis_64_ft.exe?S21COLORTERMS=0&LNG=&Z21ID=GUEST&I21DBN=LANI_FULLTEXT&P21DBN=LANI&S21STN=1&S21REF=10&S21FMT=briefHTML_ft&S21CNR=5&C21COM=S&S21ALL=%3C.%3EI=%3C.%3E&USES21ALL=1)[bin/irbis64r\\_plus/cgiirbis\\_64\\_ft.exe?S21COLORTERMS=0&LNG=&Z21ID=](http://lib.belgau.edu.ru/cgi-bin/irbis64r_plus/cgiirbis_64_ft.exe?S21COLORTERMS=0&LNG=&Z21ID=GUEST&I21DBN=LANI_FULLTEXT&P21DBN=LANI&S21STN=1&S21REF=10&S21FMT=briefHTML_ft&S21CNR=5&C21COM=S&S21ALL=%3C.%3EI=%3C.%3E&USES21ALL=1) [GUEST&I21DBN=LANI\\_FULLTEXT&P21DBN=LANI&S21STN=1&S21R](http://lib.belgau.edu.ru/cgi-bin/irbis64r_plus/cgiirbis_64_ft.exe?S21COLORTERMS=0&LNG=&Z21ID=GUEST&I21DBN=LANI_FULLTEXT&P21DBN=LANI&S21STN=1&S21REF=10&S21FMT=briefHTML_ft&S21CNR=5&C21COM=S&S21ALL=%3C.%3EI=%3C.%3E&USES21ALL=1) [EF=10&S21FMT=briefHTML\\_ft&S21CNR=5&C21COM=S&S21ALL=%3C.](http://lib.belgau.edu.ru/cgi-bin/irbis64r_plus/cgiirbis_64_ft.exe?S21COLORTERMS=0&LNG=&Z21ID=GUEST&I21DBN=LANI_FULLTEXT&P21DBN=LANI&S21STN=1&S21REF=10&S21FMT=briefHTML_ft&S21CNR=5&C21COM=S&S21ALL=%3C.%3EI=%3C.%3E&USES21ALL=1) [%3EI=%3C.%3E&USES21ALL=1](http://lib.belgau.edu.ru/cgi-bin/irbis64r_plus/cgiirbis_64_ft.exe?S21COLORTERMS=0&LNG=&Z21ID=GUEST&I21DBN=LANI_FULLTEXT&P21DBN=LANI&S21STN=1&S21REF=10&S21FMT=briefHTML_ft&S21CNR=5&C21COM=S&S21ALL=%3C.%3EI=%3C.%3E&USES21ALL=1)
- 2. Инновационные технологии в почвоведении, агрохимии и экологии : учебное пособие для студентов агрономического факультета, обучающихся по направлению подготовки 35.04.03 – агрохимия и агропочвоведение (уровень магистратуры) / Е. Е. Кузина, Е. Н. Кузин. - Пенза : ПГАУ, 2017. - 314 с. - [http://lib.belgau.edu.ru/cgi-](http://lib.belgau.edu.ru/cgi-bin/irbis64r_plus/cgiirbis_64_ft.exe?S21COLORTERMS=0&LNG=&Z21ID=GUEST&I21DBN=LANI_FULLTEXT&P21DBN=LANI&S21STN=1&S21REF=10&S21FMT=briefHTML_ft&S21CNR=5&C21COM=S&S21ALL=%3C.%3EI=%3C.%3E&USES21ALL=1)

[bin/irbis64r\\_plus/cgiirbis\\_64\\_ft.exe?S21COLORTERMS=0&LNG=&Z21ID=](http://lib.belgau.edu.ru/cgi-bin/irbis64r_plus/cgiirbis_64_ft.exe?S21COLORTERMS=0&LNG=&Z21ID=GUEST&I21DBN=LANI_FULLTEXT&P21DBN=LANI&S21STN=1&S21REF=10&S21FMT=briefHTML_ft&S21CNR=5&C21COM=S&S21ALL=%3C.%3EI=%3C.%3E&USES21ALL=1)

# [GUEST&I21DBN=LANI\\_FULLTEXT&P21DBN=LANI&S21STN=1&S21R](http://lib.belgau.edu.ru/cgi-bin/irbis64r_plus/cgiirbis_64_ft.exe?S21COLORTERMS=0&LNG=&Z21ID=GUEST&I21DBN=LANI_FULLTEXT&P21DBN=LANI&S21STN=1&S21REF=10&S21FMT=briefHTML_ft&S21CNR=5&C21COM=S&S21ALL=%3C.%3EI=%3C.%3E&USES21ALL=1) [EF=10&S21FMT=briefHTML\\_ft&S21CNR=5&C21COM=S&S21ALL=%3C.](http://lib.belgau.edu.ru/cgi-bin/irbis64r_plus/cgiirbis_64_ft.exe?S21COLORTERMS=0&LNG=&Z21ID=GUEST&I21DBN=LANI_FULLTEXT&P21DBN=LANI&S21STN=1&S21REF=10&S21FMT=briefHTML_ft&S21CNR=5&C21COM=S&S21ALL=%3C.%3EI=%3C.%3E&USES21ALL=1) [%3EI=%3C.%3E&USES21ALL=1](http://lib.belgau.edu.ru/cgi-bin/irbis64r_plus/cgiirbis_64_ft.exe?S21COLORTERMS=0&LNG=&Z21ID=GUEST&I21DBN=LANI_FULLTEXT&P21DBN=LANI&S21STN=1&S21REF=10&S21FMT=briefHTML_ft&S21CNR=5&C21COM=S&S21ALL=%3C.%3EI=%3C.%3E&USES21ALL=1)

### **6.2.1 Периодические издания**

- 1. Журнал «Инновации в АПК»
- 2. Журнал «Инновации. Журнал об инновационной деятельности»
- 3. [Биология в сельском хозяйстве](https://e.lanbook.com/journal/2246#journal_name) / [Орловский государственный аграрный](https://e.lanbook.com/journal/2246#publisher_name)  [университет](https://e.lanbook.com/journal/2246#publisher_name) / <https://e.lanbook.com/journal/2247#journal>
- 4. [Фиторазнообразие Восточной Европы](https://e.lanbook.com/journal/2410#journal_name) / [Учреждение Российской ака](https://e.lanbook.com/journal/2410#publisher_name)[демии наук Институт экологии Волжского бассейна РАН/](https://e.lanbook.com/journal/2410#publisher_name)
- 5. <https://e.lanbook.com/journal/2410#journal>
- 6. [Экология и безопасность жизнедеятельности](https://e.lanbook.com/journal/2472#journal_name) / [Амурский гуманитарно](https://e.lanbook.com/journal/2472#publisher_name)[педагогический государственный университет/](https://e.lanbook.com/journal/2472#publisher_name)
- 7. <https://e.lanbook.com/journal/2472#journal>

### **6.3. Учебно-методическое обеспечение самостоятельной работы обучающихся по дисциплине**

Самостоятельная работа обучающихся заключается в инициативном поиске информации о наиболее актуальных проблемах, которые имеют большое практическое значение и являются предметом научных дискуссий в рамках изучаемой дисциплины.

Самостоятельная работа планируется в соответствии с календарными планами рабочей программы по дисциплине и в методическом единстве с тематикой учебных аудиторных занятий.

| Вид учебных  | Организация деятельности студента                           |
|--------------|-------------------------------------------------------------|
| занятий      |                                                             |
| Лекция       | Написание конспекта лекций: кратко, схематично, последова-  |
|              | тельно фиксировать основные положения, выводы, формули-     |
|              | ровки, обобщения; помечать важные мысли, выделять ключе-    |
|              | вые слова, термины. Проверка терминов, понятий с помощью    |
|              | энциклопедий, словарей, справочников с выписыванием толко-  |
|              | ваний в тетрадь. Обозначить вопросы, термины, материал, ко- |
|              | торый вызывает трудности, пометить и попытаться найти ответ |
|              | в рекомендуемой литературе. Если самостоятельно не удается  |
|              | разобраться в материале, необходимо сформулировать вопрос   |
|              | и задать преподавателю на консультации, на практическом за- |
|              | нятии.                                                      |
| Практиче-    | Проработка рабочей программы, уделяя особое внимание це-    |
| ские занятия | лям и задачам структуре и содержанию дисциплины. Конспек-   |
|              | тирование источников. Работа с конспектом лекций, подготов- |
|              | ка ответов к контрольным вопросам, просмотр рекомендуемой   |

**6.3.1. Методические указания по освоению дисциплины**

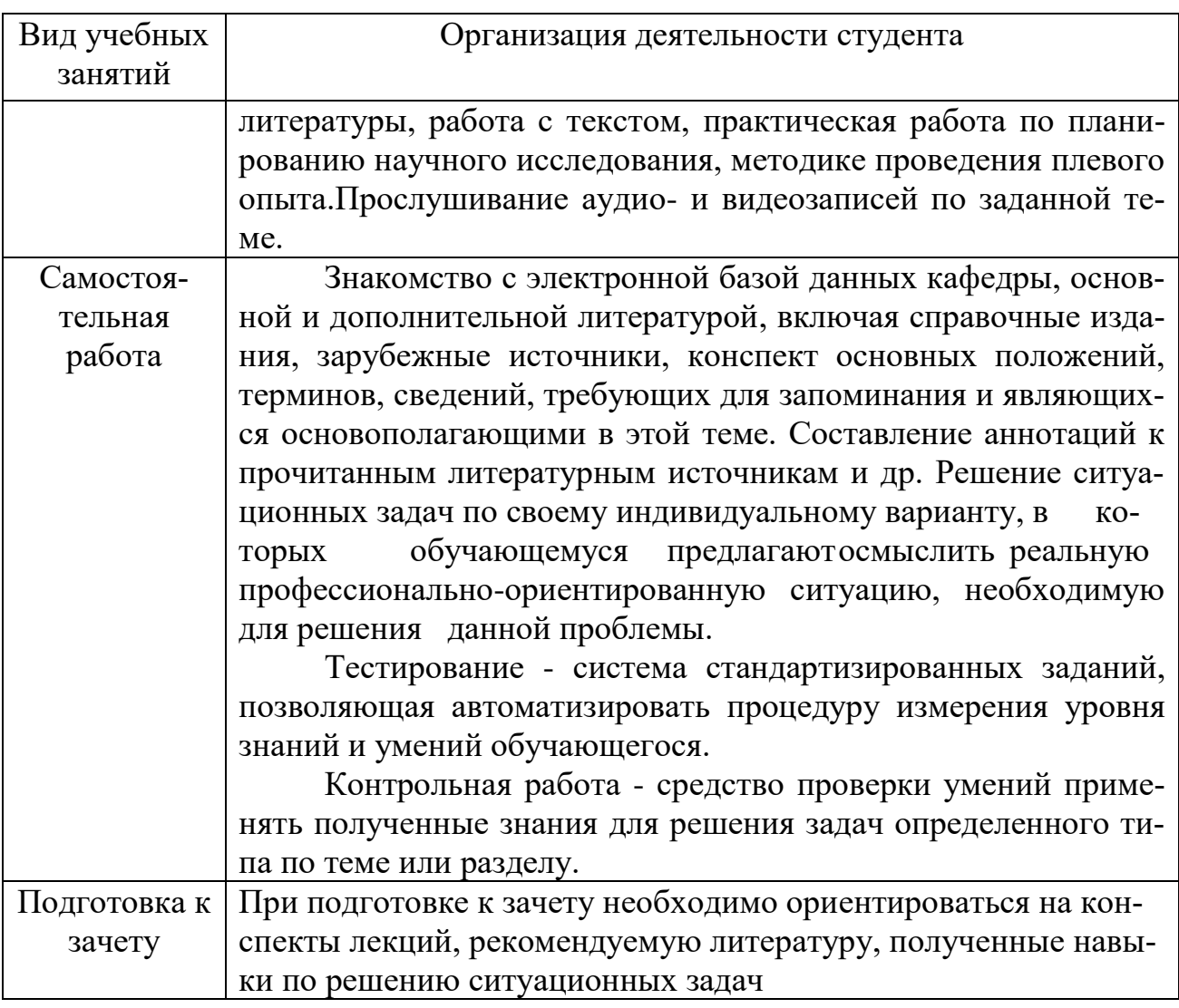

# *6.3.2 Видеоматериалы*

1. Каталог учебных видеоматериалов на официальном сайте ФГБОУ ВО Белгородский ГАУ – Режим доступа:

<http://bsaa.edu.ru/InfResource/library/video/crop.php>

### **6.4.***Ресурсы информационно-телекоммуникационной сети «Интернет», современные профессиональные базы данных, информационные справочные системы*

- **1.** Международная информационная система по сельскому хозяйству и смежным с ним отраслям «AGRIS (AgriculturalResearchInformationSystem)» – Режим доступа: [http://agris.fao.org](http://agris.fao.org/)
- **2.** Сельское хозяйство: всё о земле, растениеводство в сельском хозяйстве – Режим доступа:<https://selhozyajstvo.ru/>
- *3.* Всероссийский институт научной и технической информации– Режим доступа[:http://elibrary.ru/defaultx.asp](http://elibrary.ru/defaultx.asp)
- *4.* Научная электронная библиотека– Режим доступа[:http://www2.viniti.ru](http://www2.viniti.ru/)
- *5.* Министерство сельского хозяйства РФ– Режим доступа[:http://www.mcx.ru/](http://www.mcx.ru/)
- *6.* Национальный агрономический портал сайт о сельском хозяйстве России– Режим доступа[:http://agronationale.ru/](http://agronationale.ru/)
- *7.* Научные поисковые системы: каталог научных ресурсов, ссылки на специализированные научные поисковые системы, электронные архивы, средства поиска статей и ссылок– Режим доступа[:http://www.scintific.narod.ru/](http://www.scintific.narod.ru/)
- *8.* Российская Академия наук: структура РАН; инновационная и научная деятельность; новости, объявления, пресса– Режим доступа[:http://www.ras.ru/](http://www.ras.ru/)
- *9.* Российская Научная Сеть: информационная система, нацеленная на доступ к научной, научно-популярной и образовательной информации – Режим доступа:<http://nature.web.ru/>
- *10.*Научно-технический портал: «Независимый научно-технический портал» - публикации в Интернет научно-технических, инновационных идей и проектов (изобретений, технологий, научных открытий), особенно относящихся к энергетике (электроэнергетика, теплоэнергетика), переработке отходов и очистке воды– Режим доступа[:http://ntpo.com/](http://ntpo.com/)
- *11.*Центральная научная сельскохозяйственная библиотека Режим доступа[:http://www.cnshb.ru/](http://www.cnshb.ru/)
- *12.*[АГРОПОРТАЛ. Информационно-поисковая система АПК–](http://www.aris.kuban.ru/ru/res/krai/out.php3?id=119) Режим доступа[:http://www.agroportal.ru](http://www.agroportal.ru/)
- *13.*Российская государственная библиотека Режим доступа[:http://www.rsl.ru](http://www.rsl.ru/)
- *14.*Российское образование. Федеральный портал– Режим доступа[:http://www.edu.ru](http://www.edu.ru/)
- *15.*Электронная библиотека «Наука и техника»: книги, статьи из журналов, биографии– Режим доступа:– Режим доступа[:http://n-t.ru/](http://n-t.ru/)
- *16.*Науки, научные исследования и современные технологии– Режим доступа[:http://www.nauki-online.ru/](http://www.nauki-online.ru/)
- *17.* Электронно-библиотечная система (ЭБС) "AgriLib"– Режим доступа[:http://ebs.rgazu.ru](http://ebs.rgazu.ru/)
- *18.*ЭБС «ZNANIUM.COM»– Режим доступа:– Режим доступа[:http://znanium.com](http://znanium.com/)
- *19.*Электронно-библиотечная система издательства «Лань» Режим доступа[:http://e.lanbook.com/books](http://e.lanbook.com/books)
- *20.*Информационное правовое обеспечение «Гарант» (для учебного процесса)– Режим доступа[:http://www.garant.ru](http://www.garant.ru/)
- **21.** СПС Консультант Плюс: Версия Проф Режим доступа: [http://www.consultant.ru](http://www.consultant.ru/)
- **22.** Полнотекстовая база данных «Сельскохозяйственная библиотека знаний» - [http://natlib.ru/.../643-fond-polnotekstovykh](http://natlib.ru/.../643-fond-polnotekstovykh-elektronnykhdokumentov-tsentralnoj-nauch/)[elektronnykhdokumentov-tsentralnoj-nauch/](http://natlib.ru/.../643-fond-polnotekstovykh-elektronnykhdokumentov-tsentralnoj-nauch/)

# **VII. МАТЕРИАЛЬНО-ТЕХНИЧЕСКОЕ ОБЕСПЕЧЕНИЕ ДИСЦИПЛИНЫ**

# **7.1. Специальные помещения, укомплектованные специализированной мебелью и техническими средствами обучения, служащими для представления учебной информации большой аудитории**

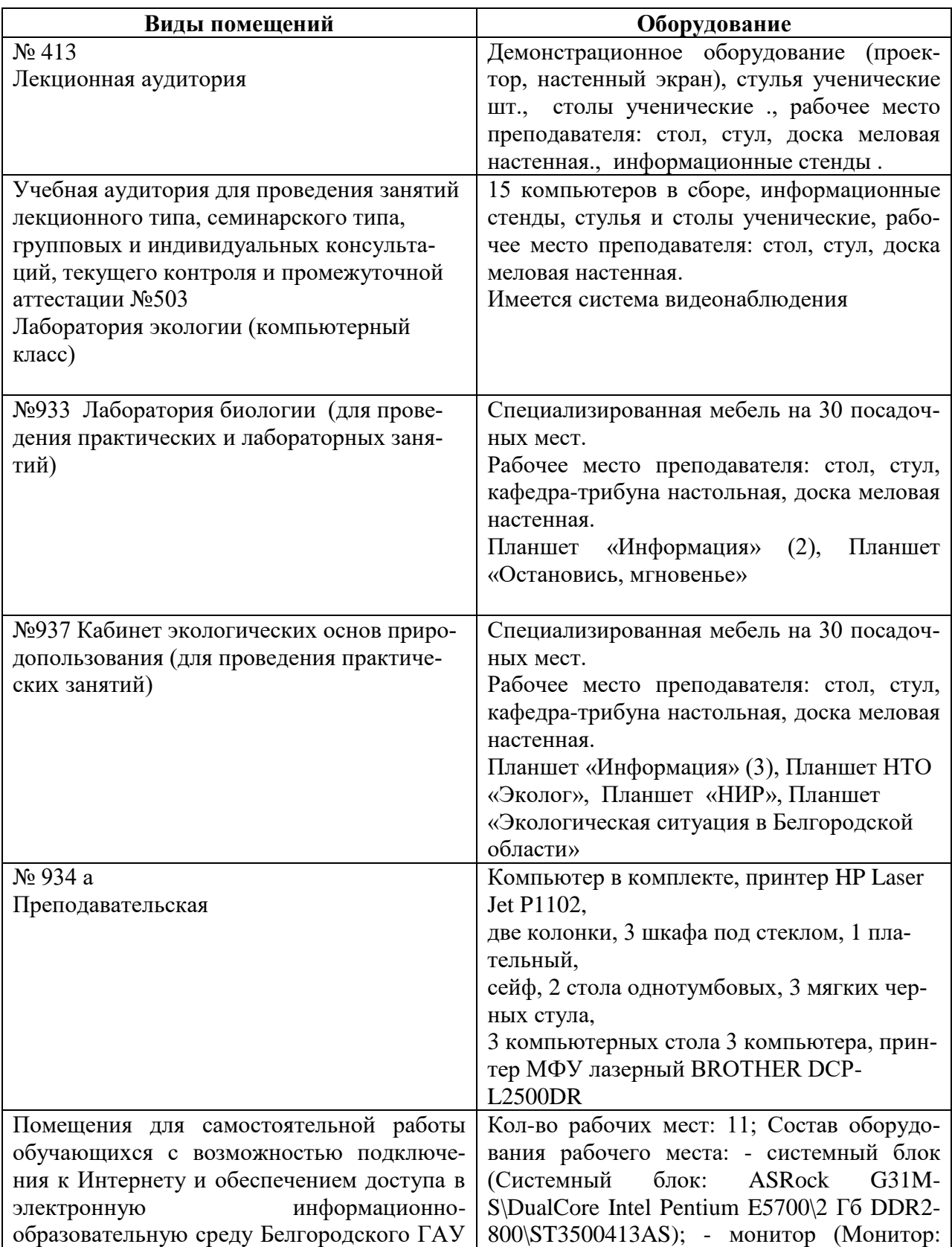

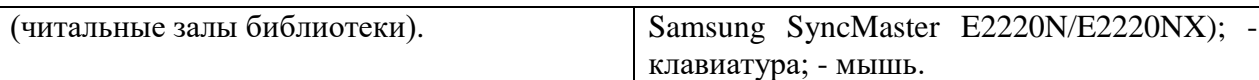

### **7.2. Комплект лицензионного и свободно распространяемого программного обеспечения, в том числе отечественного производства**

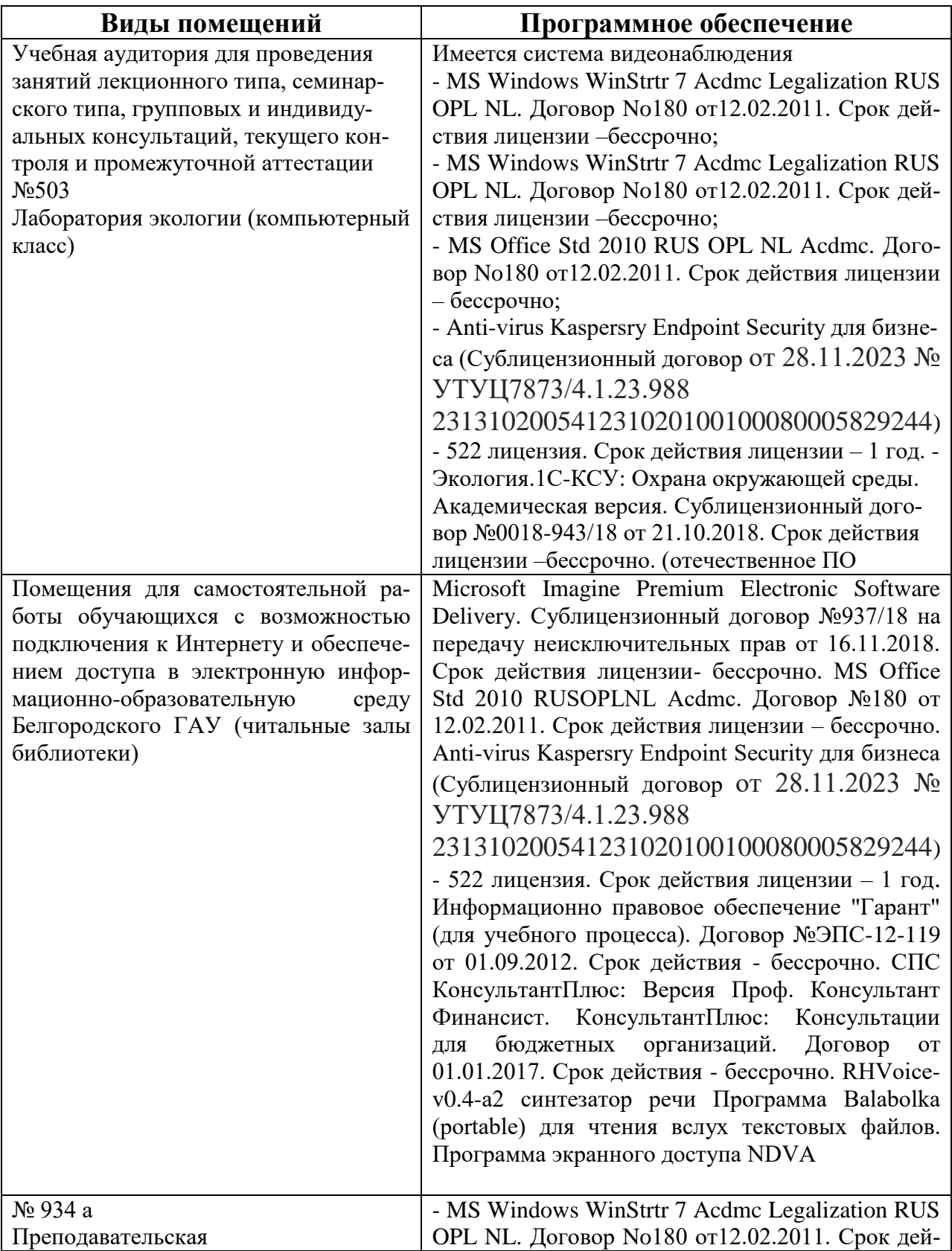

![](_page_19_Picture_190.jpeg)

### **7.3. Электронные библиотечные системы и электронная информационно-образовательная среда**

ЭБС «ZNANIUM.COM», лицензионный договор (неисключительная лицензия) № 1605эбс–4.1.23.1044 от 12.12.2023 с Обществом с ограниченной ответственностью «ЗНАНИУМ»;

– ЭБС «AgriLib», дополнительное соглашение № 1 от 31.01.2020/33 к лицензионному договору №ПДД 3/15 на предоставление доступа к электроннобиблиотечной системе ФГБОУ ВПО РГАЗУ от 15.01.2015;

– ЭБС «Лань», лицензионный договор № 1-14-2023 от 06.10.2023 с Обществом с ограниченной ответственностью «Издательство Лань»;

– ЭБС «Руконт», договор №ДС-284 от 15.01.2016 с открытым акционерным обществом «ЦКБ»БИБКОМ», с обществом с ограниченной ответственностью «Агентство «Книга-Сервис».

### **Список лицензионного программного обеспечения**

- АРМ WinMachine 17 «Прочностной расчет и проектирование конструкций, деталей машин и механизмов», (лицензионный договор № ФТО-06/008/2020-108) - учебный класс на 30 сетевых учебных и 2 локальные преподавательские лицензию. Срок действия лицензии – 19.11.2024.

 АРМ WinMachine, пакет обновления с версии 18 до 19 «Прочностной расчет и проектирование конструкций, деталей машин и механизмов», (лицензионный договор № ФТО-06/008/2021-83 от 21.10.2021) - учебный комплект на 30 сетевых и 2 локальные лицензии. Срок действия лицензии – 19.11.2024.

 Учебный комплект программного обеспечения: КОМПАС-3D V20. (сублицензионный договор № МЦ-20-00365/44 от 09.09.2020 г.) - 50 мест. Срок действия лицензии – бессрочно.

 Учебный комплект программного обеспечения: КОМПАС-3D V20 до V21. (сублицензионный договор № МЦ-20-00560 от 25.10.2021 г.) - 50 мест. Срок действия лицензии – бессрочно.

Линко v 6.5 (договор №5008-461 от 07.08.2014) - 2 класса – 14 шт. Срок действия лицензии – бессрочно.

 Anti-virus Kaspersry Endpoint Security для бизнеса (Сублицензионный договор от 28.11.2023 № УТУЦ7873/4.1.23.988 231310200541231020100100080005829244) – 522 лицензии. Срок действия лицензии 1 год.

 Sanako Study 1200 (государственный контракт №390/Д от 12.12.2008 на поставку программного мультимедийного комплекса для изучения языков Sanako Study 1200. Срок действия лицензии – бессрочно.

МойОфис Образование free бессрочная для СПО.

 Отечественное офисное программное обеспечение "Р7-офис Десктоп». Сублицензионный договор на российское офисное программное обеспечение для учебных целей №4 от 11.06.2020. Срок действия лицензии – бессрочно.

 MS Windows WinStrtr 7 Acdmc Legalization RUS OPL NL. Договор №180 от 12.02.2011. Срок действия лицензии – бессрочно.

 MS Windows Pro 7 RUS Upgrd OPL NL Acdmc. Договор №180 от 12.02.2011. Срок действия лицензии – бессрочно.

Операционная система – АльтЛинукс.

 MS Office Std 2010 RUS OPL NL Acdmc. Договор №180 от 12.02.2011. Срок действия лицензии – бессрочно.

 Office 2016 Russian O L P N L Academic Edition сублицензионный договор № 31705082005 о т 05.05.2017. Срок действия лицензии – бессрочно.

 Office 2016 Russian O L P N L Academic Edition сублицензионный котракт № 5 о т 04.05.2017. Срок действия лицензии – бессрочно.

Офисное приложение – МойОфис.

 Отечественное системное ПО «Базальт СПО». Договор о сотрудничестве №ДС 015-2019 от 07.10.2019. Срок действия лицензии – бессрочно.

Редактор растровой графики – Gimp.

Редактор векторной графики – Inkscape.

 Информационно правовое обеспечение "Гарант" (для учебного процесса). Договор №ЭПС-12-119 от 01.09.2012. Срок действия - бессрочно.

 СПС КонсультантПлюс: Версия Проф. Консультант Финансист. КонсультантПлюс: Консультации для бюджетных организаций. Договор от 01.01.2017. Срок действия - бессрочно.

 **«**Альт-Инвест 8 Сумм». Лицензионный договор на передачу пакета «Умный класс» в кол-ве 25 рабочих мест № 6-20-011 от 06.03.2020. Срок действия лицензии – бессрочно.

 «Альт-Финансы 3». Лицензионный договор на передачу пакета «Умный класс» в кол-ве 25 рабочих мест № 6-20-011 от 06.03.2020. Срок действия лицензии – бессрочно.

 «Бизнес-курс»: Максимум. Компьютерная деловая игра. Версия 1. Коллективный вариант на 15 команд. Сублицензионный договор № 200601\1 от 2020 г. Срок действия лицензии – бессрочно.

 Экология.1С-КСУ: Охрана окружающей среды. Академическая версия. Сублицензионный договор №0018-943/18 от 21.10.2018. Срок действия лицензии –бессрочно.

 ГИС «Панорама х64» (версия 12 - 10 рабочих мест. Лицензионный договор №Л-56/18/3 от 20.07.2018. Срок действия лицензии – бессрочно.

 ГИС «Панорама х64» (версия 13 с учетом версии 12 – 10 лицензий). Договор на обновление № ОП-2/21-16-21 от 01.03.2021. Срок действия лицензии – бессрочно.

 ГИС «Панорама х64» (версия 13- 5 рабочих мест). Лицензионный договор № Л-16/21-18-21 от 03.03.2021. Срок действия лицензии – бессрочно.

 программный продукт «Ваш финансовый аналитик. Сетевой». Договор №409-676 от 09.06.2017. Срок действия лицензии – бессрочно.

 программный продукт «Ваш финансовый аналитик». Договор №6-20- 011 от 06.03.2020. Срок действия лицензии – бессрочно.

 МИАС «СПЕКТР» Лицензионный договор №ЭК/300/-0/27/16 от 10.02.2016. Срок действия лицензии – бессрочно.

 Спектр ПДД. Договор № ЭК300-1.2.0.22.1276 от 01.08.2022. Срок действия лицензии – бессрочно.

 1С: Предприятие 8. Комплект для обучения в высших учебных заведениях. Договор №27 от 10.04.2012. Срок действия лицензии – бессрочно.

 Защищенный программный комплекс 1С предприятие 8.3z (х86-64). Договор №362/17 от 04.05.2017 г. Срок действия – бессрочно.

# **VIII. ОСОБЕННОСТИ ОСВОЕНИЯ ДИСЦИПЛИНЫ (МОДУЛЯ) ДЛЯ ИНВАЛИДОВ И ЛИЦ С ОГРАНИЧЕННЫМИ ВОЗМОЖ-НОСТЯМИ ЗДОРОВЬЯ**

В случае обучения в университете инвалидов и лиц с ограниченными возможностями здоровья учитываются особенности психофизического развития, индивидуальные возможности и состояние здоровья таких обучающихся.

Образование обучающихся из числа инвалидов и лиц с ограниченными возможностями здоровья может быть организовано как совместно с другими обучающимися, так и в отдельных группах. Обучающиеся из числа лиц с ограниченными возможностями здоровья обеспечены печатными и (или) электронными образовательными ресурсами в формах, адаптированных к ограничениям их здоровья. Обучение инвалидов осуществляется также в соответствии с индивидуальной программой реабилитации инвалида (при наличии).

Для лиц с ограниченными возможностями здоровья по слуху возможно предоставление учебной информации в визуальной форме (краткий конспект лекций; тексты заданий). На аудиторных занятиях допускается присутствие ассистента, а также сурдопереводчиков и (или) тифлосурдопереводчиков. Текущий контроль успеваемости осуществляется в письменной форме: обучающийся письменно отвечает на вопросы, письменно выполняет практические задания. Доклад (реферат) также может быть представлен в письменной форме, при этом требования к содержанию остаются теми же, а требования к качеству изложения материала (понятность, качество речи, взаимодействие с

аудиторией и т. д.) заменяются на соответствующие требования, предъявляемые к письменным работам (качество оформления текста н списка литературы, грамотность, наличие иллюстрационных материалов и т.д.). Промежуточная аттестация для лиц с нарушениями слуха проводится в письменной форме, при этом используются общие критерии оценивания. При необходимости время подготовки к ответу может быть увеличено.

Для лиц с ограниченными возможностями здоровья по зрению университетом обеспечивается выпуск и использование на учебных занятиях альтернативных форматов печатных материалов (крупный шрифт или аудиофайлы) а также обеспечивает обучающихся надлежащими звуковыми средствами воспроизведения информации (диктофонов и т.д.). Допускается присутствие ассистента, оказывающего обучающемуся необходимую техническую помощь. Текущий контроль успеваемости осуществляется в устной форме. При проведении промежуточной аттестации для лиц с нарушением зрения тестирование может быть заменено на устное собеседование по вопросам.

Для лиц с ограниченными возможностями здоровья, имеющих нарушения опорно- двигательного аппарата материально-технические условия университета обеспечивают возможность беспрепятственного доступа обучающихся в учебные помещения, а также пребывания в них (наличие пандусов, поручней, расширенных дверных проемов, лифтов; наличие специальных кресел и других приспособлений). На аудиторных занятиях, а также при проведении процедур текущего контроля успеваемости и промежуточной аттестации лицам с ограниченными возможностями здоровья, имеющим нарушения опорно-двигательного аппарата могут быть предоставлены необходимые технические средства (персональный компьютер, ноутбук или другой гаджет); допускается присутствие ассистента (ассистентов), оказывающего обучающимся необходимую техническую помощь (занять рабочее место, передвигаться по аудитории, прочитать задание, оформить ответ, общаться с преподавателем).